## Package 'J4R'

July 23, 2020

Type Package

Title Create 'Java' Objects and Execute 'Java' Methods

Version 1.0.8

Author Mathieu Fortin, Canadian Wood Fibre Centre, Canadian Forest Service

Maintainer Mathieu Fortin <mathieu.fortin.re@gmail.com>

Copyright Her Majesty the Queen in right of Canada

#### **Description**

Makes it possible to create 'Java' objects and to execute 'Java' methods from the 'R' environment. The 'Java' Virtual Machine is handled by a gateway server. Commands are sent to the server through a socket connection from the 'R' environment. Calls to 'Java' methods allow for vectors so that a particular method is iteratively run on each element of the vector. A score algorithm also makes the calls to 'Java' methods less restrictive. The gateway server relies on the runnable 'Java' library 'j4r.jar'. This library is licensed under the LGPL-3. Its sources are included in this package.

URL <https://sourceforge.net/p/repiceasource/wiki/J4R/>

**Imports** utils  $(>= 3.4)$ , methods  $(>= 3.4)$ 

License GPL-3

BugReports <https://sourceforge.net/p/repiceasource/tickets/>

Encoding UTF-8

LazyData true

RoxygenNote 7.1.1

SystemRequirements Java 8 or later

Suggests testthat

NeedsCompilation no

Repository CRAN

Date/Publication 2020-07-23 08:02:10 UTC

## R topics documented:

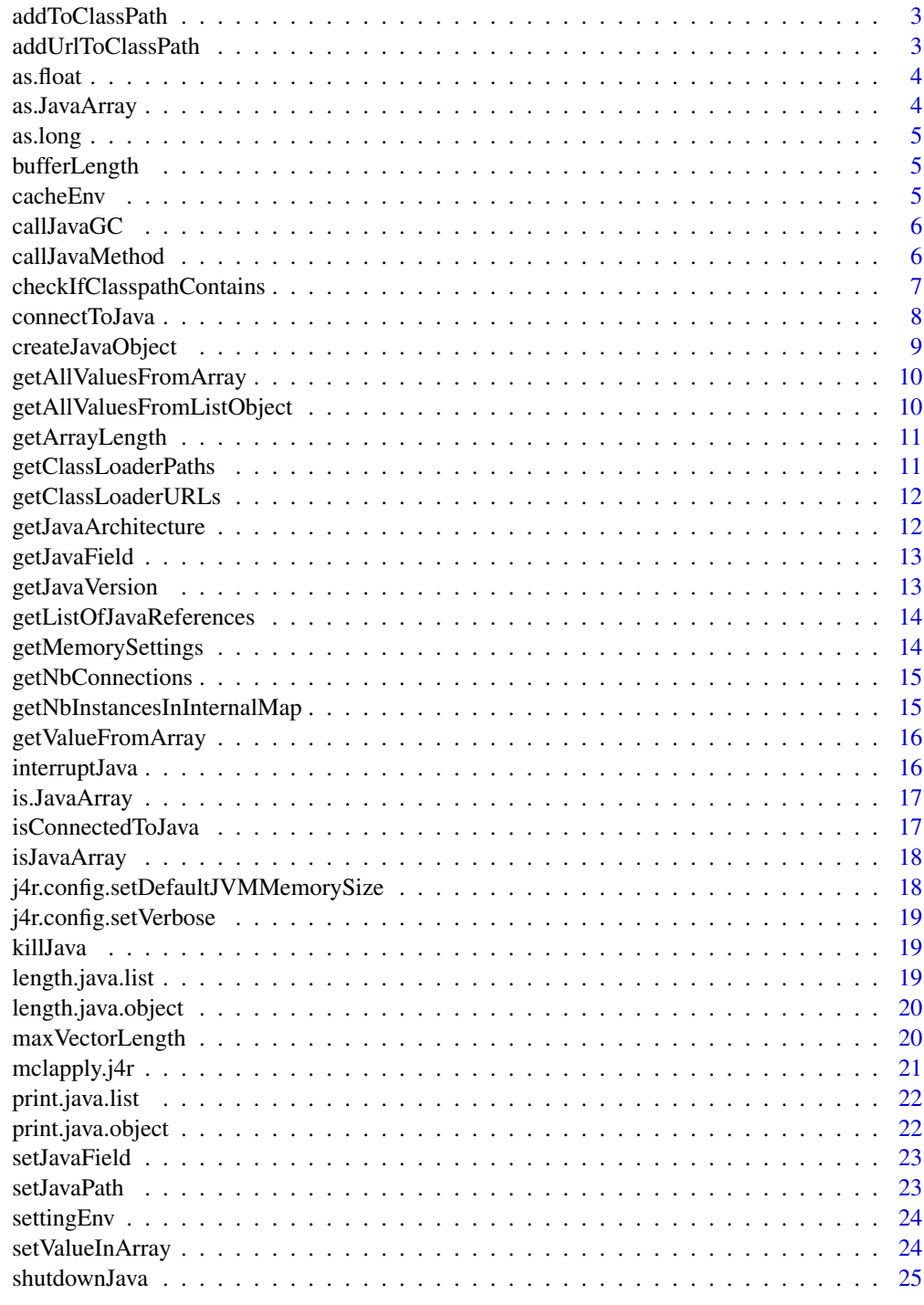

<span id="page-2-1"></span><span id="page-2-0"></span>

This function makes it possible to add a directory or a JAR file to the class path. If the packageName parameter is null then the urlString parameter must be the complete path to the directory. Otherwise, it can be the name of the JAR file and the function will find the path through the package name. A non null packageName parameter is typically used in packages that rely on J4R.

#### Usage

addToClassPath(path, packageName = NULL)

#### Arguments

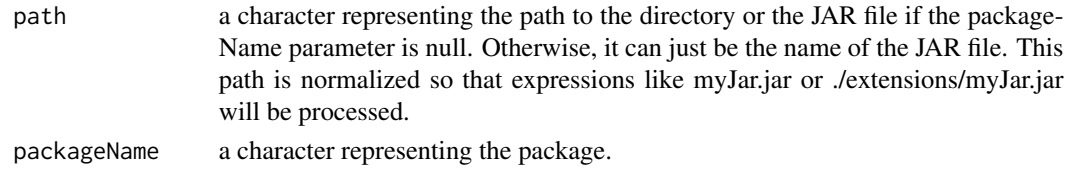

addUrlToClassPath *Dynamically adds an url to the classpath.*

#### **Description**

This function makes it possible to add a directory or a JAR file to the class path. If the packageName parameter is null then the urlString parameter must be the complete path to the directory. Otherwise, it can be the name of the JAR file and the function will find the path through the package name. A non null packageName parameter is typically used in packages that rely on J4R.

## Usage

```
addUrlToClassPath(urlString, packageName = NULL)
```
#### **Arguments**

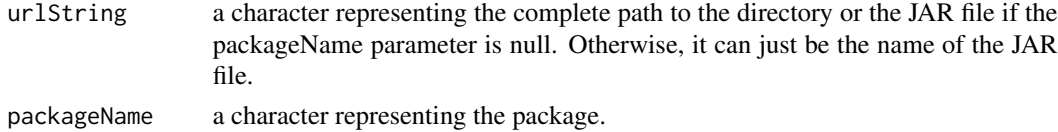

#### Details

This function is deprecated. Use the addToClassPath function instead.

<span id="page-3-0"></span>

Cast the object into a Java float type

## Usage

as.float(obj)

## Arguments

obj a numeric or a vector of numerics

## as.JavaArray *Create a Java array from an R array*

## Description

Converts an R array into a Java array.

## Usage

as.JavaArray(values, affinity. = 1)

## Arguments

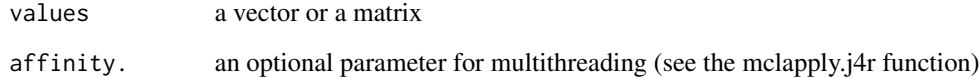

## Value

a java.object reference that points a Java array

<span id="page-4-0"></span>

Cast the object into a Java long type

## Usage

as.long(obj)

## Arguments

obj a numeric or a vector of numerics

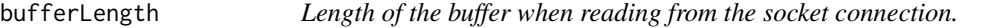

## Description

The buffer has a length of 16Kb by default.

#### Usage

bufferLength

#### Format

An object of class numeric of length 1.

cacheEnv *The cache environment of this package*

## Description

This environment contains the objects that enable the connection to the gateway server.

## Usage

cacheEnv

#### Format

An object of class environment of length 0.

This function call the garbage collector in R and sends the list of Java references that have been collected to the Java server. These references are then removed from the internal map.

#### Usage

callJavaGC()

#### See Also

[J4R webpage](https://sourceforge.net/p/repiceasource/wiki/J4R/)

callJavaMethod *Call a Java method*

#### Description

This function calls a public method in a particular class of object. If the javaObject parameters or the additional parameters (...) include vectors, the method is called several times and a vector of primitive or a list of java instances can be returned.

#### Usage

```
callJavaMethod(source, methodName, ..., affinity = 1)
```
#### Arguments

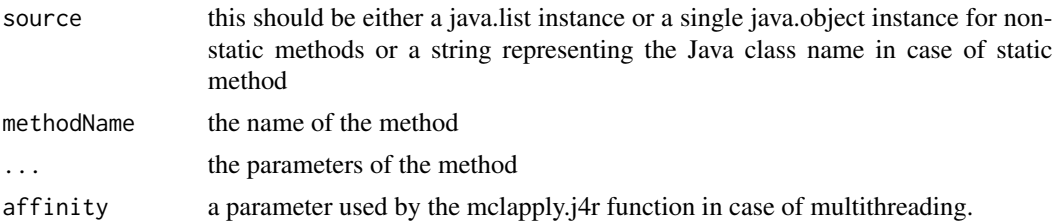

#### Details

There is no need to cast a particular parameter to a super class. Actually, the Java server tries to find the method that best matches the types of the parameters. Primitive type are converted on the fly, numeric to double, integer to int, logical to boolean and character to String. Factors are also converted to String.

When the source is a java.object instance, this function can be substituted for the \$ operator.

## <span id="page-6-0"></span>Value

It depends on the method. It can return a primitive type (or a vector of primitive), a Java instance (or a list of Java instances) or nothing at all.

#### See Also

[J4R webpage](https://sourceforge.net/p/repiceasource/wiki/J4R/)

## Examples

```
### starting Java
connectToJava(memorySize = 200)
### creating an empty ArrayList object
myList <- createJavaObject("java.util.ArrayList")
### adding 3 to the list
callJavaMethod(myList, "add", 3)
### adding 5 to the list
myList$add(3)
### shutting down Java
```
shutdownJava()

checkIfClasspathContains

*Check if a Library has been loaded*

## Description

It checks if a particular library is part of the classpath.

#### Usage

```
checkIfClasspathContains(myJavaLibrary)
```
## Arguments

myJavaLibrary a character string that stands for the java library (e.g. repicea.jar)

<span id="page-7-0"></span>

This function connects the R environment to a gateway server that runs in Java.

### Usage

```
connectToJava(
  port = c(\emptyset, \emptyset),
  extensionPath = NULL,
  memorySize = NULL,
  debug = FALSE\mathcal{L}
```
## Arguments

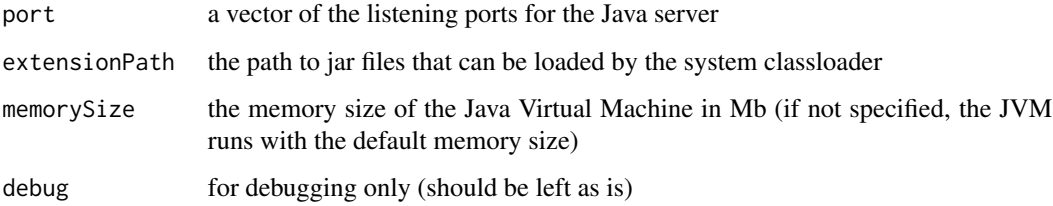

## Details

The first argument of the function provides the listening port for the Java server. A maximum of four ports is allowed. When set to 0, these ports are randomly selected. By default, the server listens to two random ports.

The extensionPath can either be set in this function or dynamically changed (see the addToClassPath function).

### Value

a logical TRUE if the function managed to get connected to the server or if it was already connected or FALSE if the connection has failed

## See Also

[addToClassPath](#page-2-1)

<span id="page-8-0"></span>This function creates one or many object of a particular class. If the parameters contain vectors, then a series of instances of this class can be created. Primitive type are converted on the fly, numeric to double, integer to int, logical to boolean and character to String. Factors are also converted to String.

#### Usage

```
createJavaObject(
  class,
  ...,
  isNullObject = FALSE,
  isArray = FALSE,
  affinity = 1
)
```
## Arguments

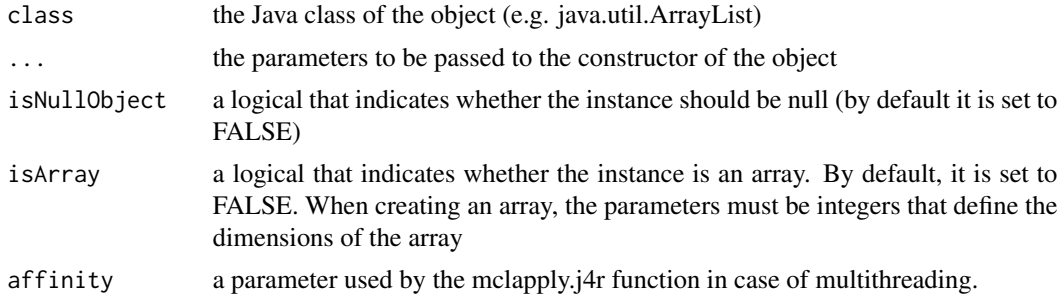

#### Value

a java.object or java.list instance in the R environment

#### See Also

#### [J4R webpage](https://sourceforge.net/p/repiceasource/wiki/J4R/)

#### Examples

```
### starting Java
connectToJava(memorySize = 200)
### creating an empty ArrayList object
```

```
### creating an ArrayList instance with initial capacity of 3
createJavaObject("java.util.ArrayList", as.integer(3))
### creating two ArrayList with different capacities
createJavaObject("java.util.ArrayList", c(as.integer(3), as.integer(4)))
### creating a 3x3 array of integers
myArray <- createJavaObject("int", 3, 3, isArray = TRUE)
### creating two arrays of integers with length 3
myArrays <- createJavaObject("int", c(3,3), isArray = TRUE)
### shutting down Java
shutdownJava()
```
getAllValuesFromArray *Returns all the elements of a Java array*

#### Description

All the elements of an array are returned. If these elements are Java instances, then the function value is a java.list of java.object references. Otherwise, the value is either a vector or a matrix

#### Usage

```
getAllValuesFromArray(object, affinity. = 1)
```
#### **Arguments**

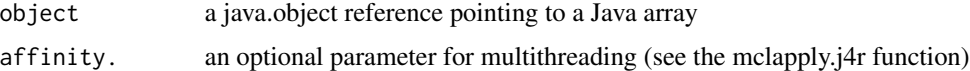

#### Value

either a java.list object, a vector or a matrix

getAllValuesFromListObject

*Returns all the elements of a Java instance of List*

#### Description

All the elements of a Java List instance are returned.

## <span id="page-10-0"></span>getArrayLength 11

## Usage

getAllValuesFromListObject(object, affinity. = 1)

## Arguments

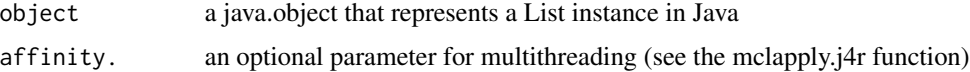

#### Value

either a java.list object or an R vector

getArrayLength *Return the length of an Array instance*

## Description

This method returns an integer that is the length of the Array.

#### Usage

```
getArrayLength(object, affinity. = 1)
```
## Arguments

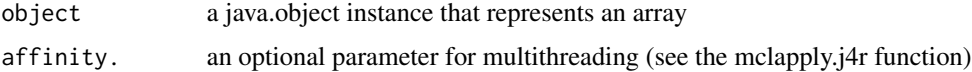

## Value

an integer that is the length of the array

getClassLoaderPaths *Retrieve the paths of the current classloader*

## Description

This functions returns the paths that are currently included in the System classloader.

#### Usage

getClassLoaderPaths()

<span id="page-11-0"></span>getClassLoaderURLs *Retrieve the URLs of the current classloader*

#### Description

This function returns the URLs that are currently included in the System classloader.

## Usage

getClassLoaderURLs()

#### Details

This function is deprecated. Please use the getClassLoaderPaths instead.

getJavaArchitecture *Get Java architecture*

## Description

Return the architecture of the Java installation, i.e. either 32-Bit or 64-Bit. It actually returns the second slot of the list produced by the getJavaVersion function.

## Usage

```
getJavaArchitecture()
```
## Value

the architecture, i.e. 32-Bit or 64-Bit

## See Also

getJavaVersion

<span id="page-12-0"></span>

This function gets the value of a particular field, which can be either static or not. If the field is static, the source should be a valid class name.

#### Usage

getJavaField(source, fieldName, affinity = 1)

## Arguments

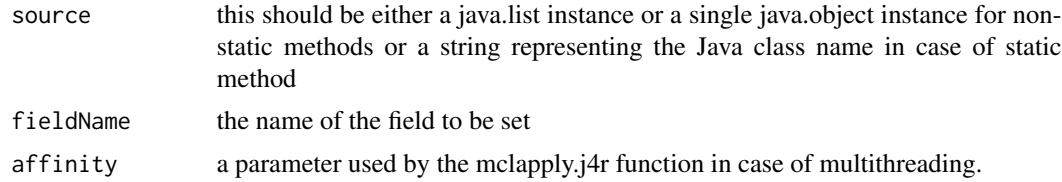

#### Details

When the source is a java.object instance, this function can be substituted for the \$ operator.

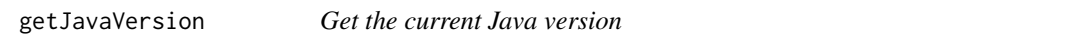

## Description

Returns the current Java version either through the command line if not connected to the Java server or through the Java server if connected.

## Usage

getJavaVersion()

#### Value

a list with the first slot (version) being the version and the second slot (architecture) referring to the 32-Bit or 64-Bit architecture

#### See Also

getJavaArchitecture

<span id="page-13-0"></span>getListOfJavaReferences

*Provide a list of the Java references*

#### Description

The function provides the list of the Java references in an environment.

## Usage

```
getListOfJavaReferences(envir = .GlobalEnv)
```
## Arguments

envir the environment to be scanned for java.object and java.list instances. By default, it is the global environment

#### Details

By default this function provides the Java reference in the current environment. If there is no Java references then the value of the function is an empty list. If just.names is set to true, the value is a vector with the names of the instances. If false, then the function returns a list with the instances.

#### Value

a vector with the names of the instances

getMemorySettings *Returns the maximum, total and free memory in Mb*

#### Description

This function calls the Runtime static methods maxMemory(), totalMemory() and freeMemory(). The results are divided by 1024 in order to report the memory sizes in Mb.

#### Usage

```
getMemorySettings()
```
#### Value

a data.frame object with the maximum, total and free memory in Mb.

<span id="page-14-1"></span><span id="page-14-0"></span>getNbConnections *The number of connections to the server*

## Description

The number of connections to the server

#### Usage

```
getNbConnections()
```
#### Value

the number of sockets connected to the server

getNbInstancesInInternalMap

*Return the number of instances stored in the internal map of the Java server*

## Description

Return the number of instances stored in the internal map of the Java server

## Usage

```
getNbInstancesInInternalMap()
```
#### Value

an integer

<span id="page-15-0"></span>getValueFromArray *Get a value from an array*

## Description

This function returns the value at location given by the index parameter.

## Usage

```
getValueFromArray(object, ..., affinity. = 1)
```
## Arguments

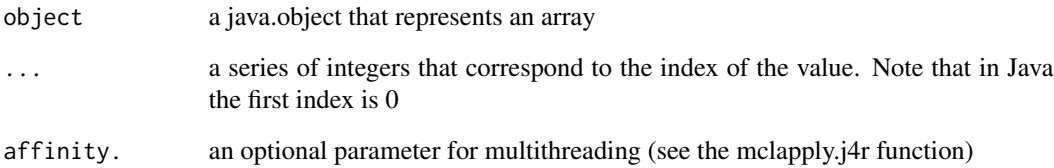

## Value

the value at the location

interruptJava *Interrupt the current task on the Java server*

## Description

Interrupt the current task on the Java server

## Usage

interruptJava()

<span id="page-16-0"></span>

This function returns true if the Java instance represented by this java.object is an Array.

## Usage

is.JavaArray(object)

## Arguments

object a java.object instance

## Value

a logical

isConnectedToJava *Checks if the Java server is running*

## Description

This is done by checking f the socket connection to the JVM exists.

## Usage

isConnectedToJava()

## Value

a logical

<span id="page-17-0"></span>

This function returns true if the Java instance represented by this java.object is an Array.

#### Usage

isJavaArray(object)

## Arguments

object a java.object instance

## Details

This function is deprecated. Please use the is.JavaArray instead.

j4r.config.setDefaultJVMMemorySize

*Set a default memory size for the Java Virtual Machine*

#### Description

Allows to specify a default JVM size in Mb so that the option memorySize in hte connectToJava function does not need to be used.

#### Usage

j4r.config.setDefaultJVMMemorySize(defaultJVMMemory)

### Arguments

defaultJVMMemory

the number of Mb for the JVM (must be equal to or greater than 50). If set to NULL, this option has no effect.

<span id="page-18-0"></span>It enables or diasble the verbose in hte J4R package. By default, the verbose is disabled.

### Usage

```
j4r.config.setVerbose(verbose)
```
#### Arguments

verbose a logical

killJava *Force the JVM to shut down*

## Description

This is the not so gentle way to exit the JVM.

#### Usage

killJava()

## Details

In case the JVM is stuck and does not respond to interrupt. It is possible to force the shutdown through this function.

length.java.list *Override the default length function*

## Description

A java.list class is an environment containing an inner list. The length of this inner list is returned by this function.

#### Usage

```
## S3 method for class 'java.list'
length(x)
```
#### <span id="page-19-0"></span>Arguments

x a java.list instance

#### Value

the length of the inner list

length.java.object *Override the default length function*

## Description

A java.object class is a list by definition. However, its length is 1.

#### Usage

## S3 method for class 'java.object' length(x)

#### Arguments

x a java.object instance

## Value

1

maxVectorLength *Maximum length of the vector in the parameters.*

## Description

A maximum length of the vector is set in order to avoid buffer size issues when reading

#### Usage

```
maxVectorLength
```
## Format

An object of class numeric of length 1.

<span id="page-20-0"></span>

Applies the mclapply function in the context of the J4R package.

#### Usage

mclapply.j4r(X, FUN, ..., nbCores = getNbConnections())

#### Arguments

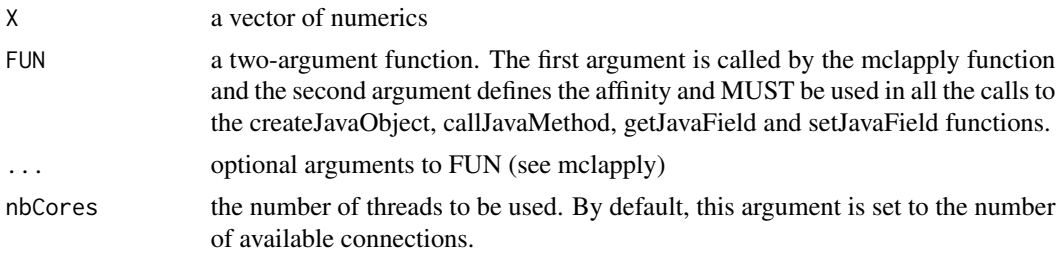

#### Details

Multithreading a function requires that the Java code is thread safe. The server must listen to at least two ports. Otherwise, this function will reduce to a single thread. Each port is given an affinity to an R thread.

The multithreading is not available on Windows. In such a case, the function will proceed in a single thread. The \$ operator should not be used to substitute the getJavaField and setJavaField functions because it does not allow for the specification of the affinity. Use the original getJavaField and setJavaField functions. The \$ operator can be used to call functions though as in the example below.

#### See Also

mclapply in the parallel package [getNbConnections](#page-14-1)

## Examples

```
## Not run:
f \leftarrow function(i, aff) {
   myArrayList <- createJavaObject("java.util.ArrayList", affinity = aff)
   myArrayList$add(5, affinity = aff)
}
result <- mclapply.j4r(1:1000, f)
```
<span id="page-21-0"></span>## End(Not run)

print.java.list *Print a java.list object*

## Description

The java.object instances that are included in this list are displayed up to a maximum number.

## Usage

```
## S3 method for class 'java.list'
print(x, \ldots)
```
## Arguments

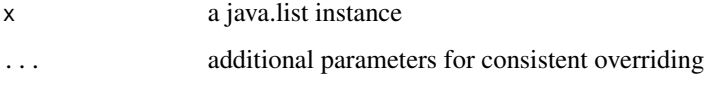

print.java.object *Print a java.object instance*

## Description

The class name and the hashcode of the reference are displayed.

## Usage

```
## S3 method for class 'java.object'
print(x, \ldots)
```
## Arguments

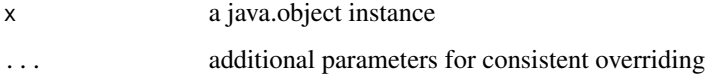

<span id="page-22-0"></span>

This function sets a particular field, which can be either static or not. If the field is static, the source should be a valid class name.

#### Usage

```
setJavaField(source, fieldName, value, affinity = 1)
```
#### Arguments

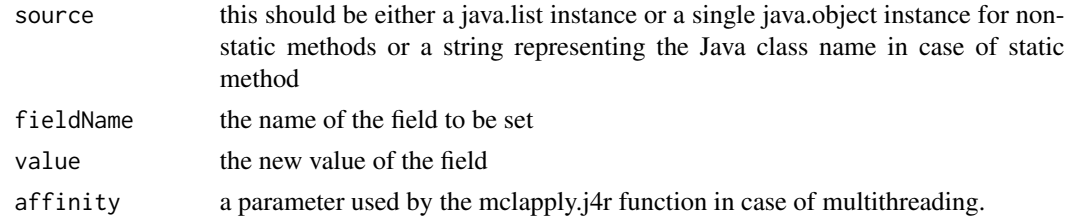

## Details

When the source is a java.object instance, this function can be substituted for the \$ operator.

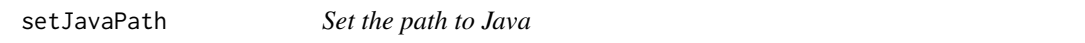

#### Description

This is an option function that makes it possible to set the JAVA environment variable in R, if it is not already set. It first tests if the path ends with java or java.exe and if it is actually a file. Note that if an empty character is passed to this function. It resets the JAVA environment variable.

#### Usage

```
setJavaPath(path)
```
#### Arguments

path the complete path to Java as in the example below. The file.path function should be used to define the path

## See Also

file.path

## Examples

```
myPath <- file.path("C:","Program Files (x86)","Java", "jre1.8.0_221", "bin", "java.exe")
# setJavaPath(myPath) ### not run
```
settingEnv *The settings environment for this package*

## Description

This environment contains the general settings of the package.

#### Usage

settingEnv

## Format

An object of class environment of length 2.

setValueInArray *Set a value in an array*

#### Description

This function sets the value at the location given by the index parameter. It relies on the reflexive methods the Java class Array.

## Usage

```
setValueInArray(object, value, index = NULL, affinity. = 1)
```
## Arguments

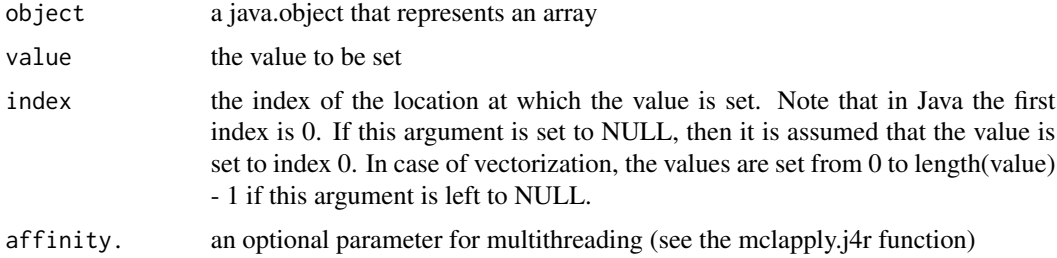

<span id="page-23-0"></span>

<span id="page-24-0"></span>

This function shuts down Java and the gateway server.

## Usage

shutdownJava()

## See Also

[J4R webpage](https://sourceforge.net/p/repiceasource/wiki/J4R/)

# <span id="page-25-0"></span>Index

∗ datasets bufferLength, [5](#page-4-0) cacheEnv, [5](#page-4-0) maxVectorLength, [20](#page-19-0) settingEnv, [24](#page-23-0) addToClassPath, [3,](#page-2-0) *[8](#page-7-0)* addUrlToClassPath, [3](#page-2-0) as.float, [4](#page-3-0) as.JavaArray, [4](#page-3-0) as.long, [5](#page-4-0) bufferLength, [5](#page-4-0) cacheEnv, [5](#page-4-0) callJavaGC, [6](#page-5-0) callJavaMethod, [6](#page-5-0) checkIfClasspathContains, [7](#page-6-0) connectToJava, [8](#page-7-0) createJavaObject, [9](#page-8-0) getAllValuesFromArray, [10](#page-9-0) getAllValuesFromListObject, [10](#page-9-0) getArrayLength, [11](#page-10-0) getClassLoaderPaths, [11](#page-10-0) getClassLoaderURLs, [12](#page-11-0) getJavaArchitecture, [12](#page-11-0) getJavaField, [13](#page-12-0) getJavaVersion, [13](#page-12-0) getListOfJavaReferences, [14](#page-13-0) getMemorySettings, [14](#page-13-0) getNbConnections, [15,](#page-14-0) *[21](#page-20-0)* getNbInstancesInInternalMap, [15](#page-14-0) getValueFromArray, [16](#page-15-0)

interruptJava, [16](#page-15-0) is.JavaArray, [17](#page-16-0) isConnectedToJava, [17](#page-16-0) isJavaArray, [18](#page-17-0)

j4r.config.setDefaultJVMMemorySize, [18](#page-17-0)

j4r.config.setVerbose, [19](#page-18-0) killJava, [19](#page-18-0) length.java.list, [19](#page-18-0) length.java.object, [20](#page-19-0) maxVectorLength, [20](#page-19-0) mclapply.j4r, [21](#page-20-0) print.java.list, [22](#page-21-0) print.java.object, [22](#page-21-0) setJavaField, [23](#page-22-0) setJavaPath, [23](#page-22-0) settingEnv, [24](#page-23-0) setValueInArray, [24](#page-23-0) shutdownJava, [25](#page-24-0)